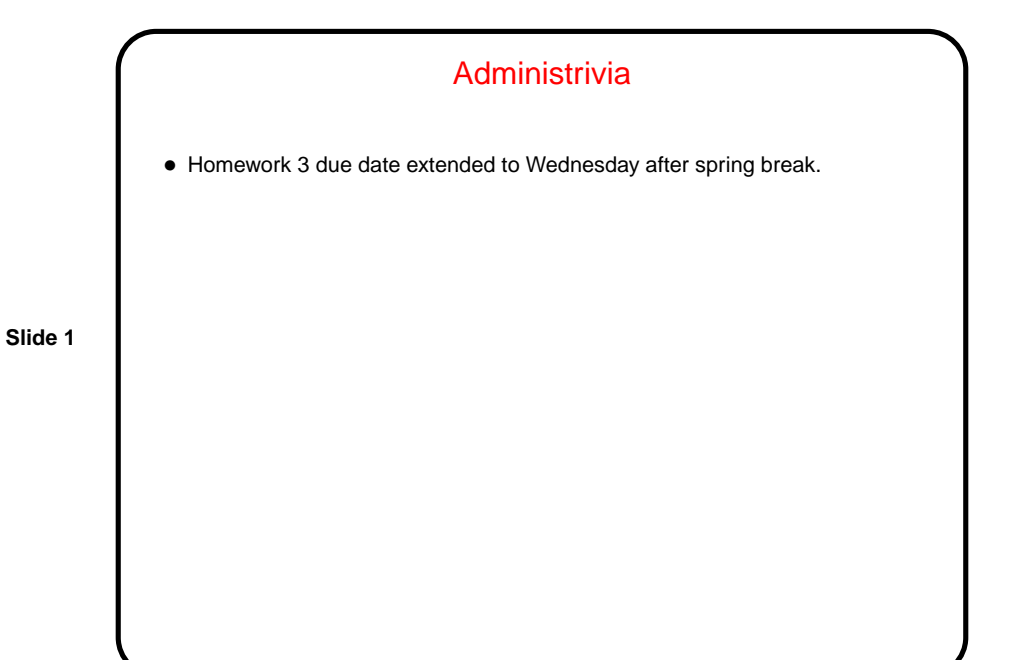

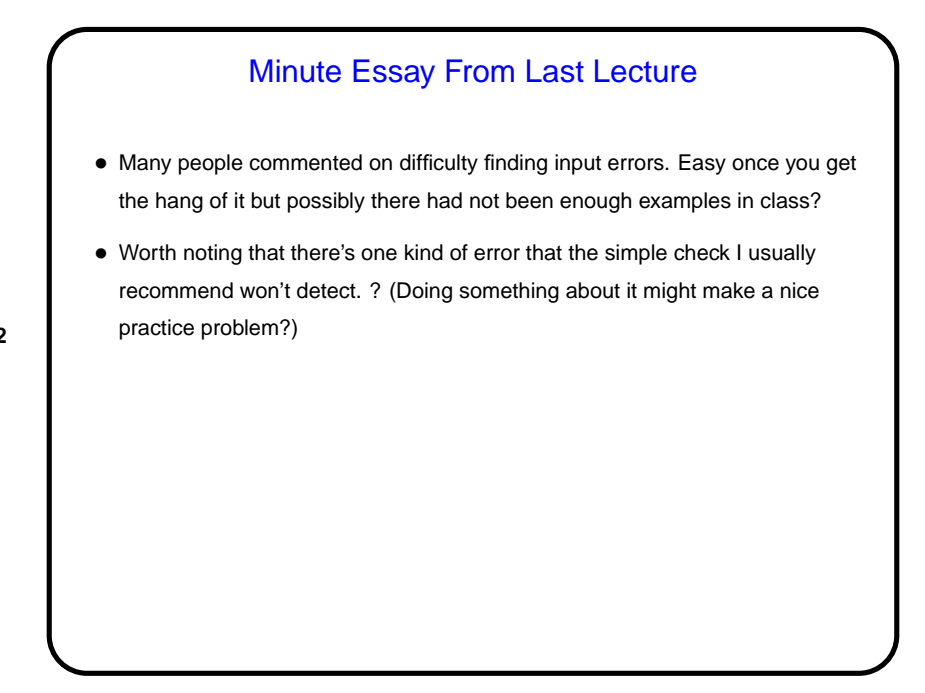

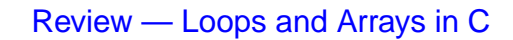

- Two basic kinds of loops while and for (three if you also count do ... while).
- Arrays conceptually similar to arrays in higher-level languages, but underlying implementation shows through more clearly, maybe, in the lack of safety checks and extra(?) features.

**Slide 4**

## Pointers in C • C, in contrast to Scala and Java (and Python), makes an explicit distinction between things and pointers-to-things. In Python and Scala variables are pointers/references to objects, and you deal with them fairly abstractly. In Java, variables are either references to objects, or primitives, but one or the other. In C, you can have variables that are "things" (integers, floating-point numbers, etc.) and variables that are "pointers to things" (in some ways more like variables in Python and Scala, but very low-level and with fewer safety checks). • That is, in C, pointers are basically just memory addresses, though declared to point to variables (or data) of a particular type. Example: int \* pointer to int; double \* pointer to double;

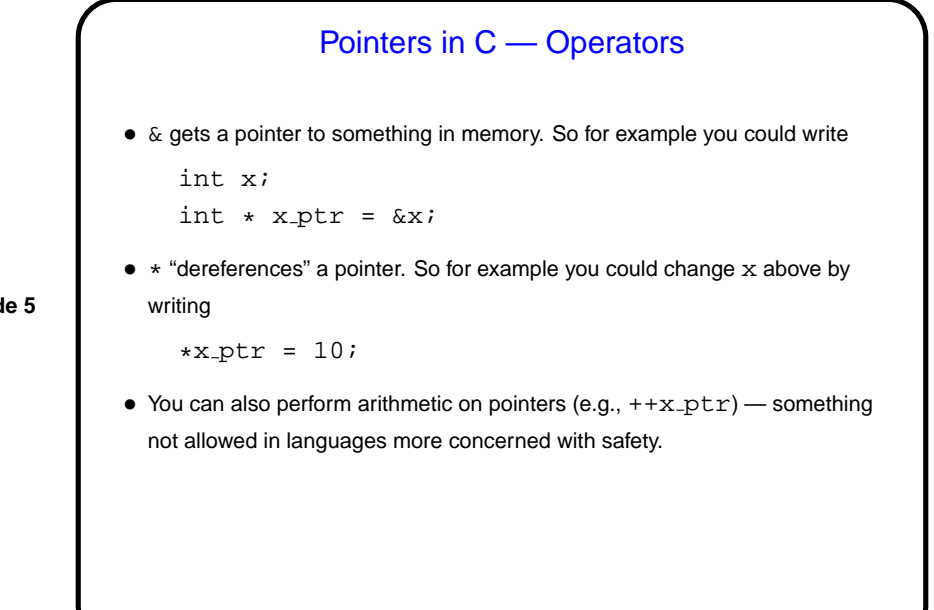

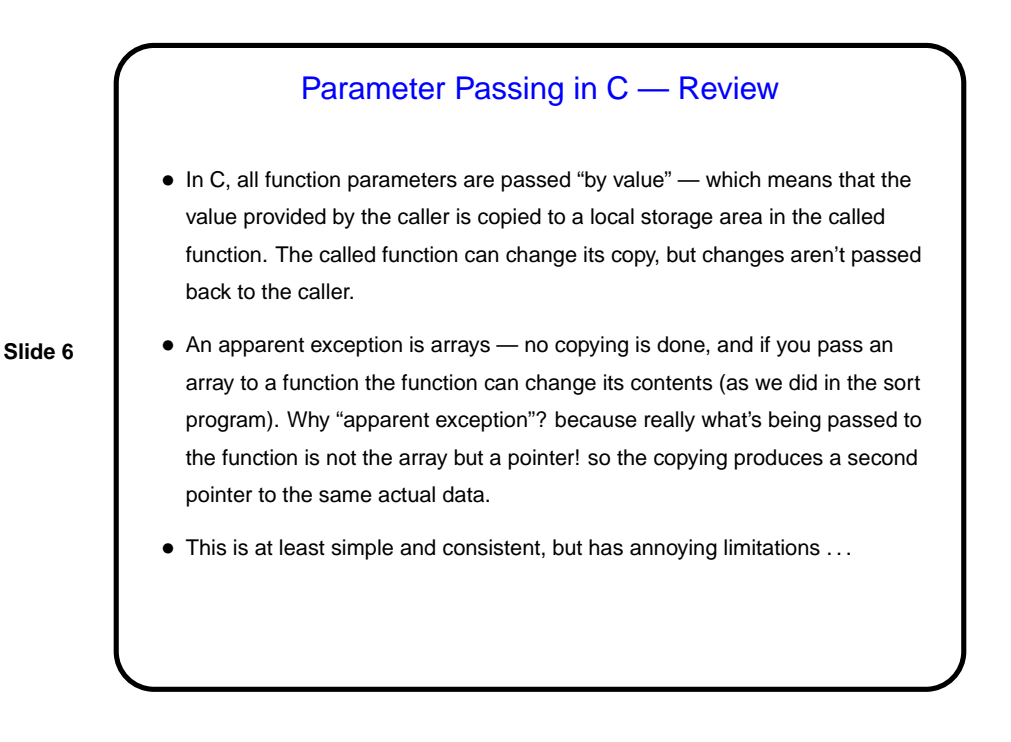

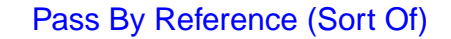

• A significant potential limitation on functions is that a function can only return a single value. Pointers provide a way to get around this restriction: By passing a pointer to something, rather than the thing itself, we can in effect have a function return multiple things.

- To make this work, typically you declare the function's parameters as pointers, and pass addresses of variables rather than variables.
- (The "sort of" of the title means that this isn't true pass by reference, as it exists in some other languages such as C++, but it can be used to more or less get the same effect.)

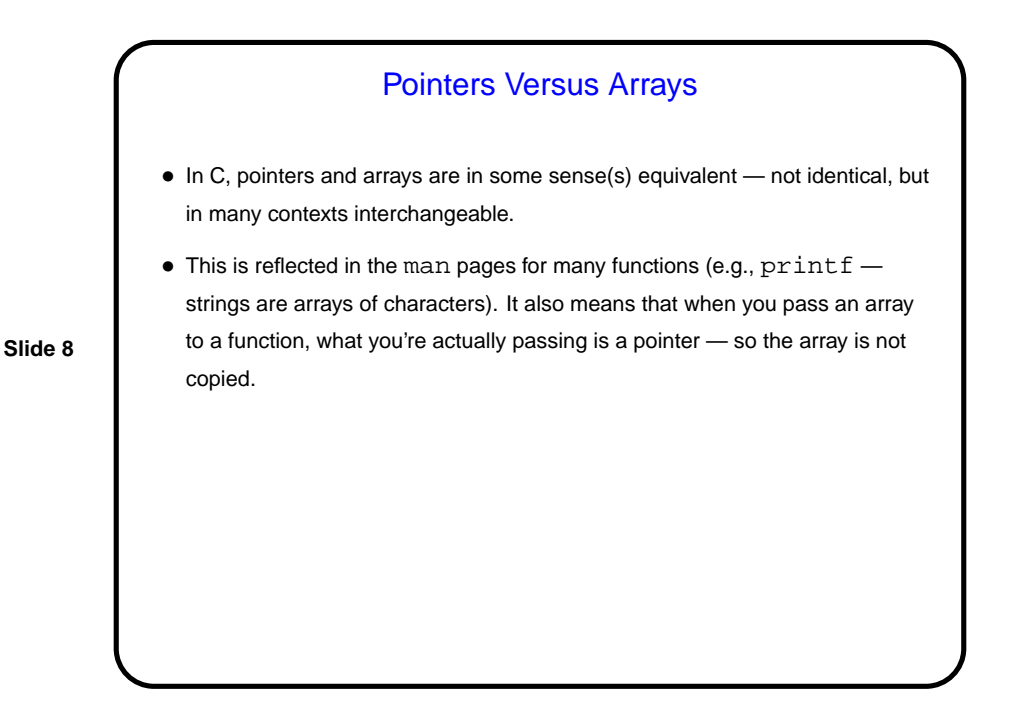

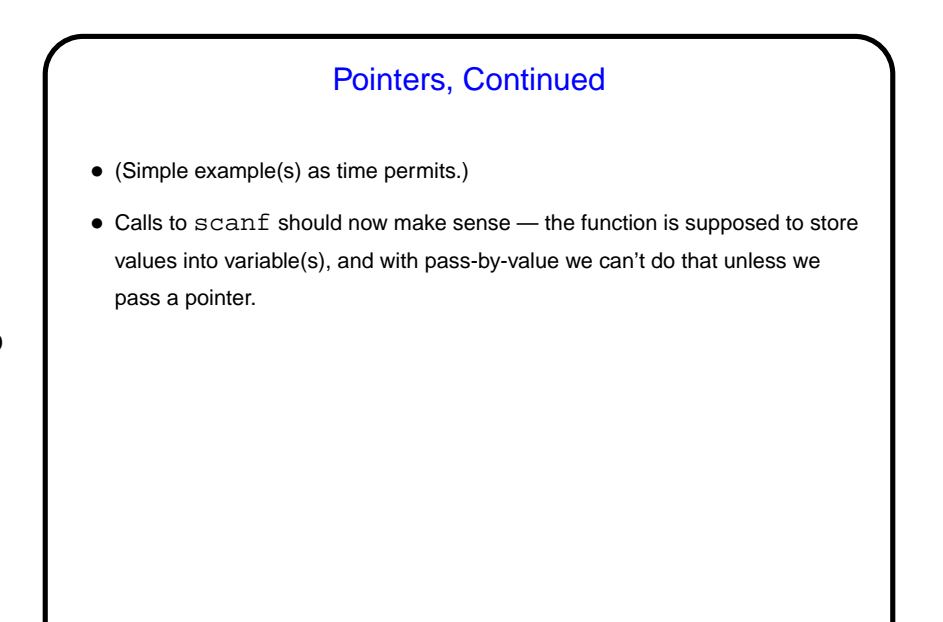

## Strings in C • Many languages have nice ways of working with text (character strings). C does allow you to work with text, but what it provides is — no surprise somewhat primitive. • In C, strings are arrays of chars, with the convention that the actual text of interest is followed by a null character (8-bit zero, represented in code as  $'\backslash 0'.$

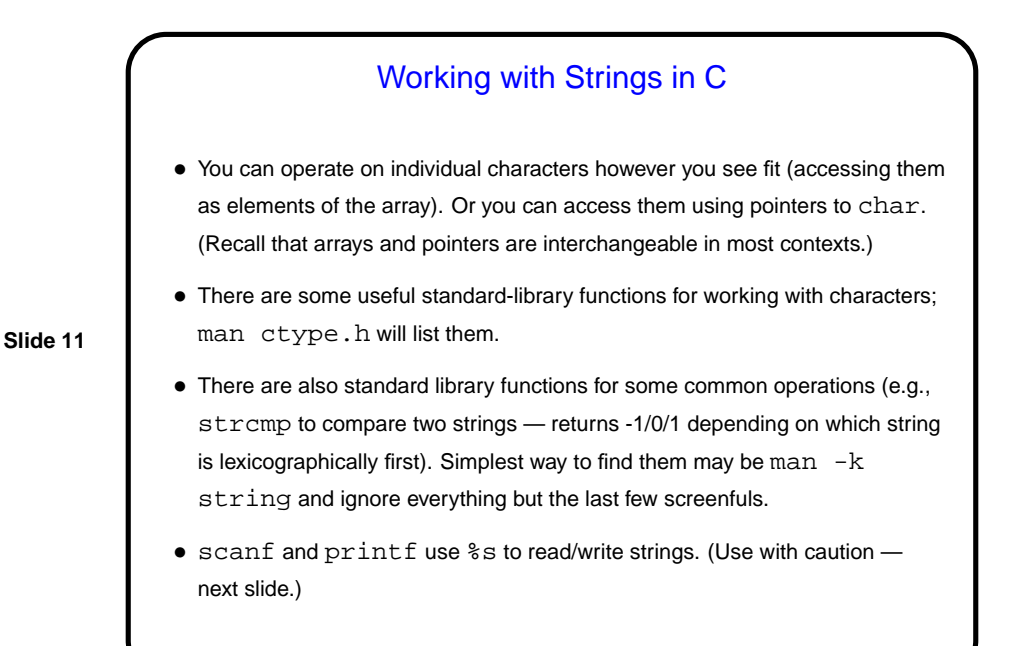

Strings in C — Pitfalls • Most functions assume that strings are properly terminated. (What do you think happens if they're not?) • Many functions that store into a string have no way to check that it's big enough. So getting text input from standard input safely is surprisingly difficult! scanf can be made to check, but not (in my opinion) nicely, and it stops on whitespace anyway. gets gets a full line, but notice what gcc says when you use it.

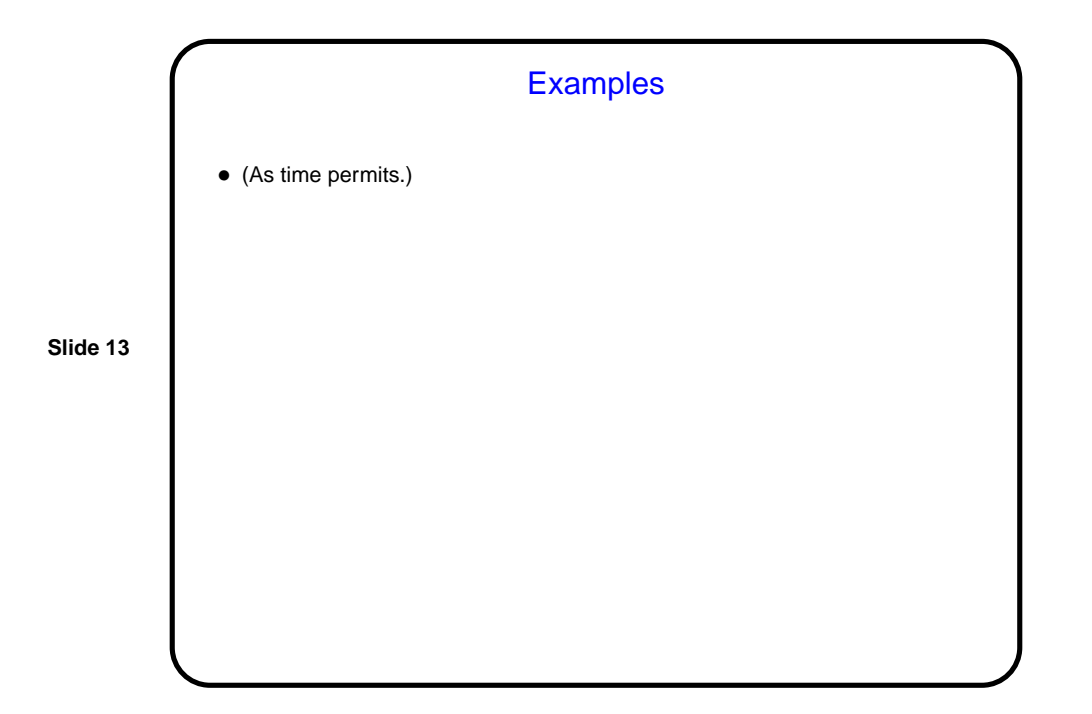

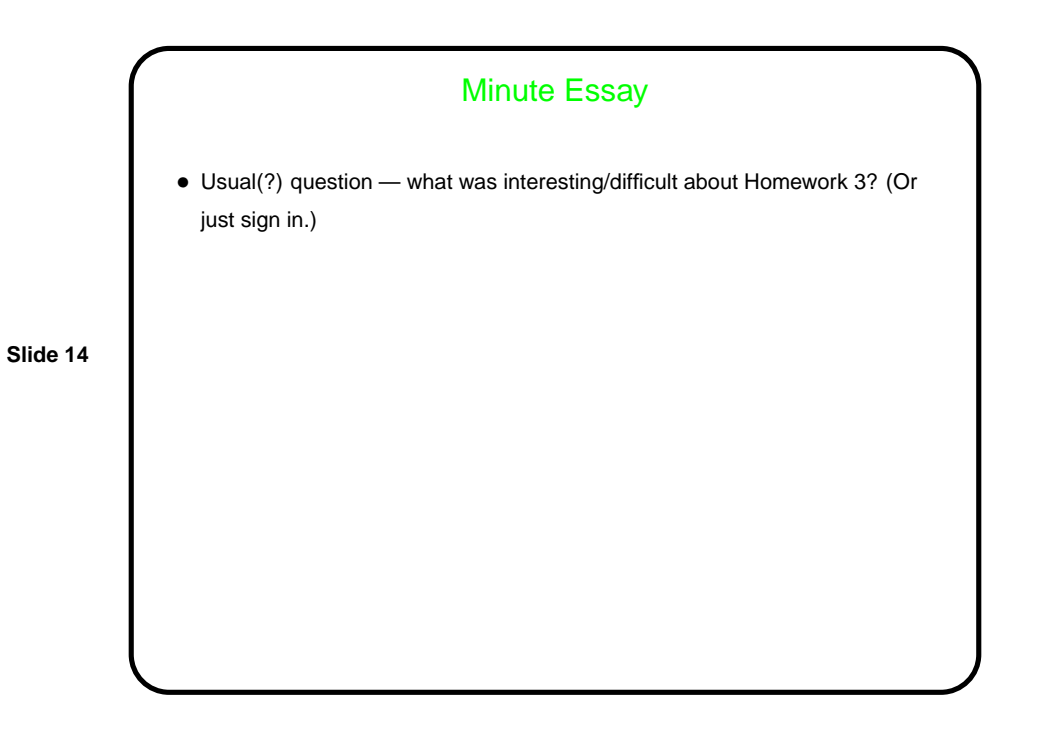